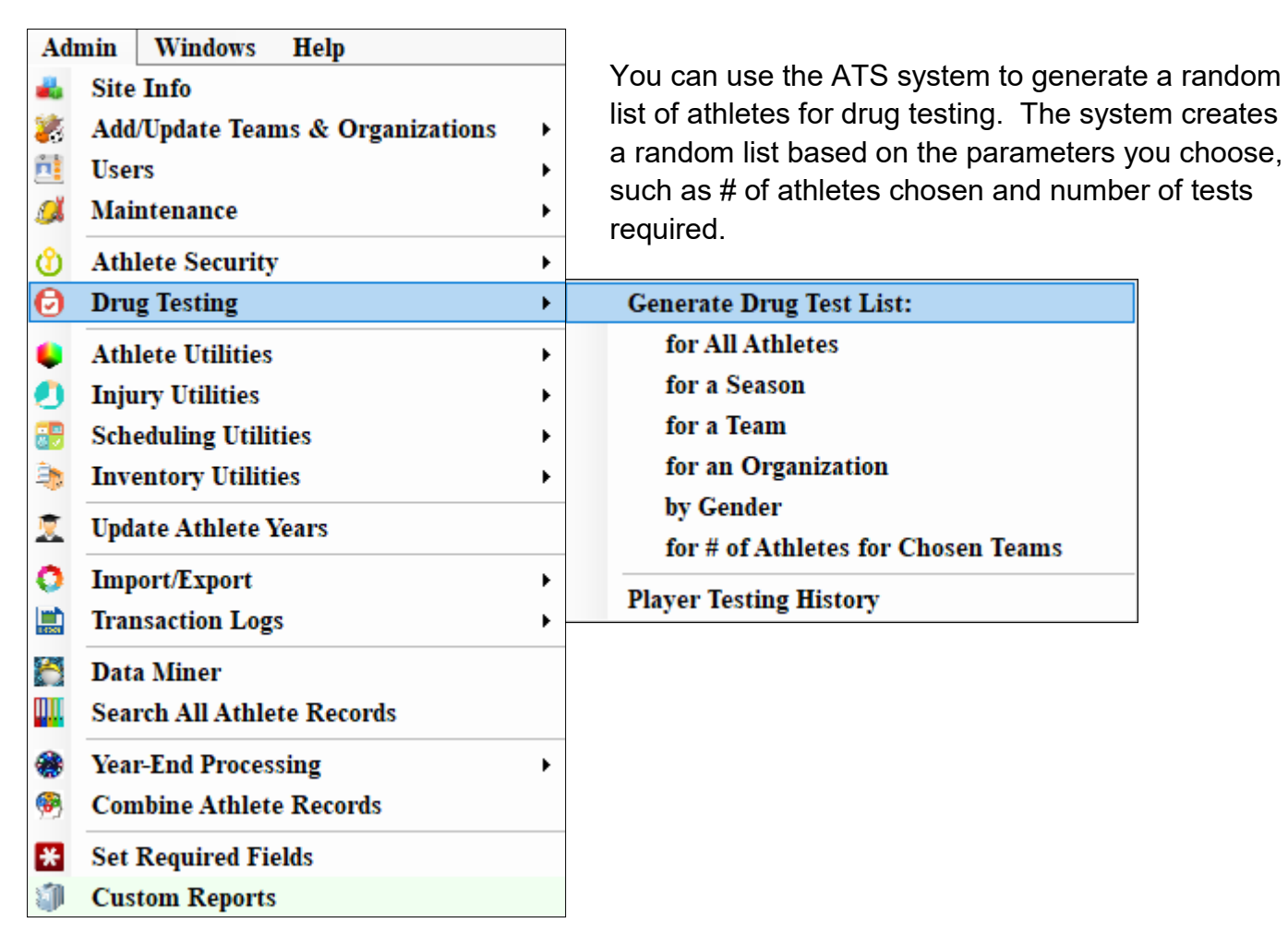

To generate a list for drug testing athletes in your system: select admin—> Drug testing—> then choose whatever option is appropriate for your needs. You will then have to specify some information based on the option you chose.

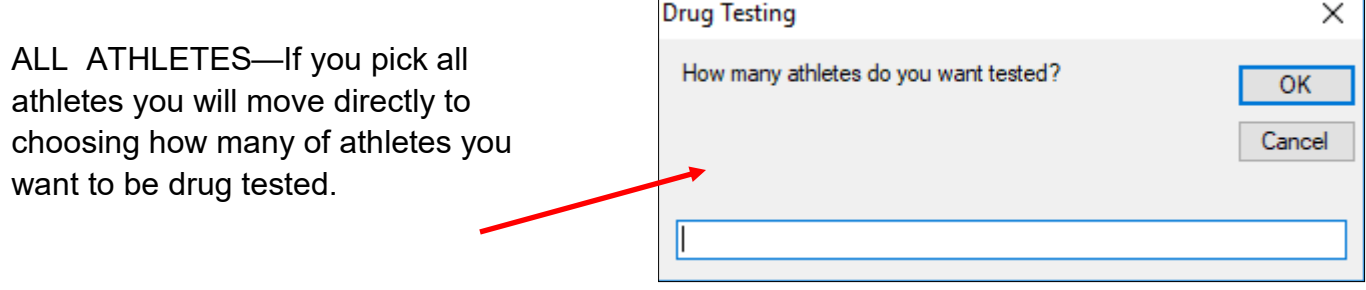

SEASON—If you pick season you will first be asked to choose the season you are interested in drug testing. Once you choose the season you will then be asked to choose the number of athletes from this season to be tested.

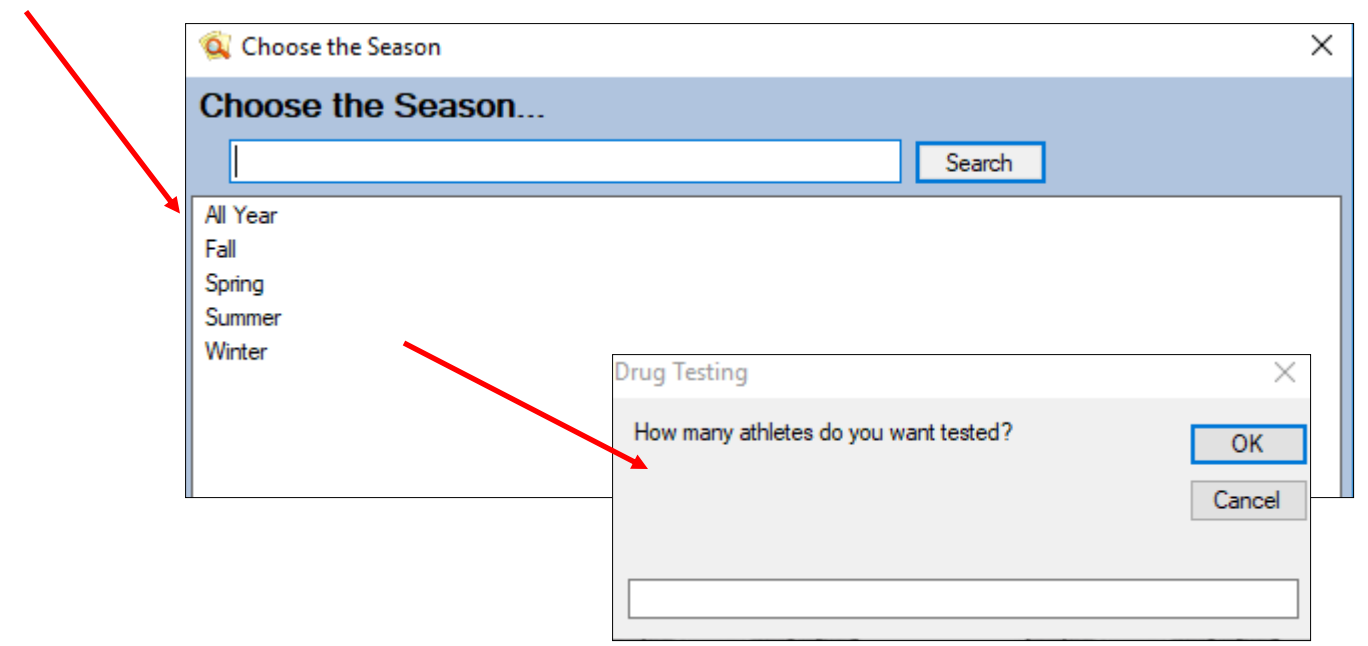

TEAM—If you pick team you must first choose team you wish to drug test and then select the number of athletes from this team that should be drug tested.

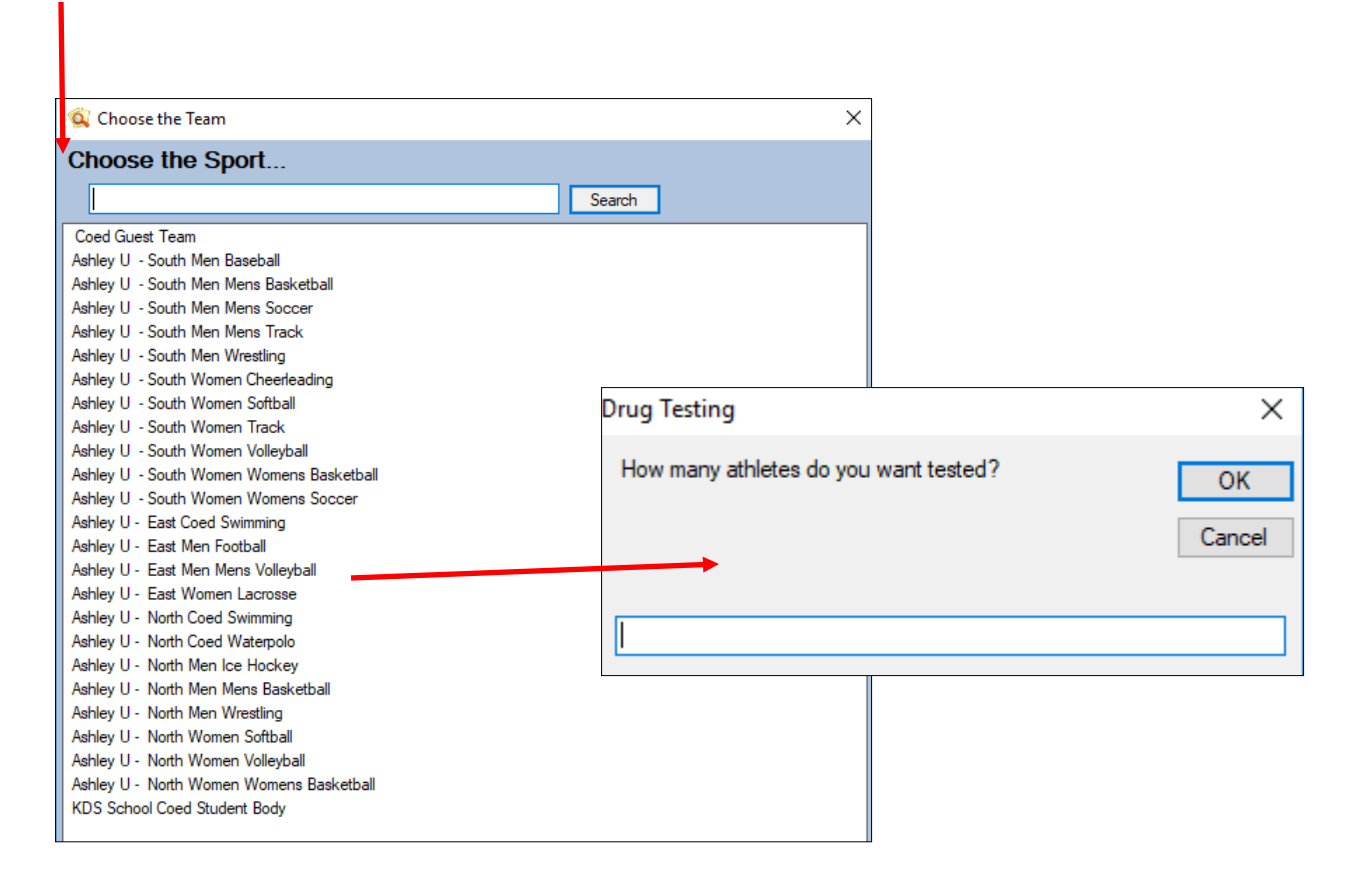

ORGANIZATION—If you pick organization you will first have to choose the organization in which you wish to do the testing, then you will select the number of athletes from this organization that are to be drug tested.

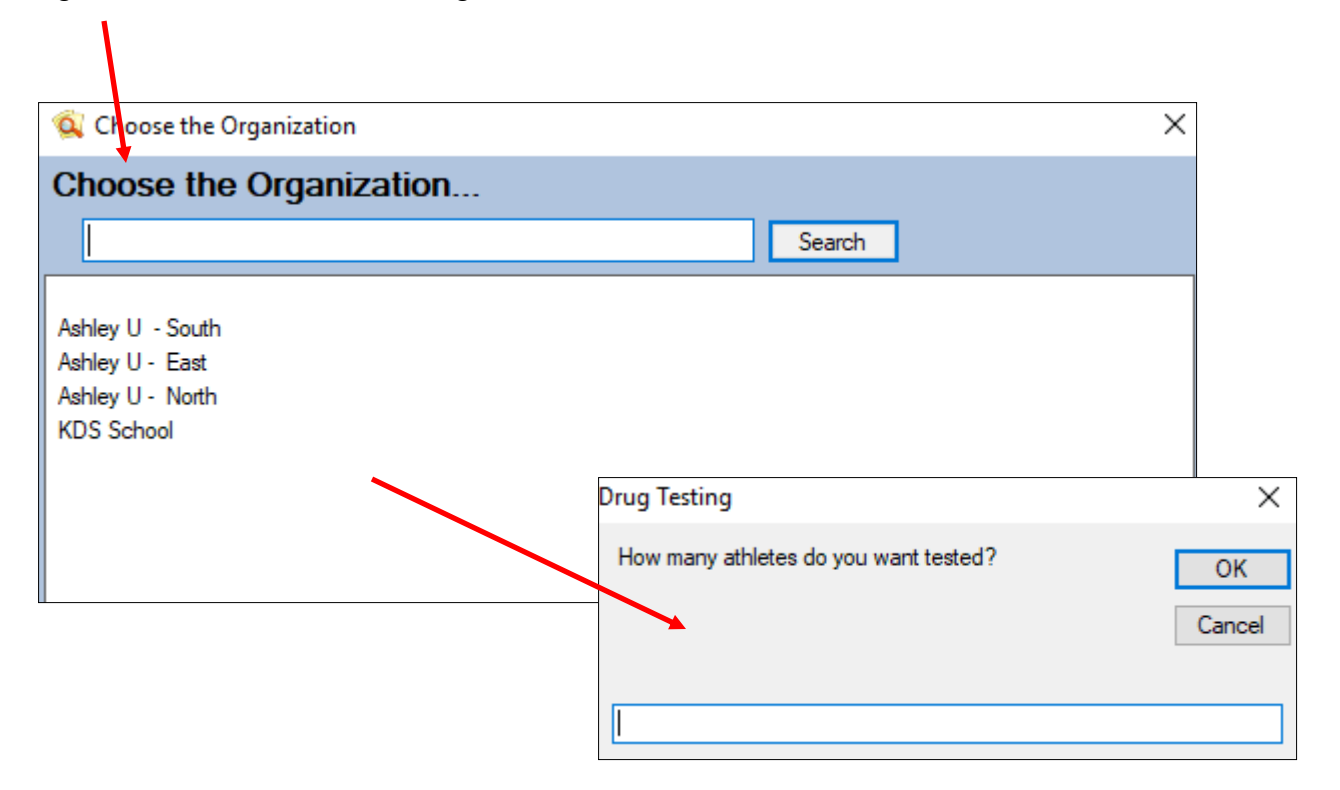

GENDER—If you pick gender you will first have to pick the gender you wish to be testing. Then you will choose the number of athletes to be drug tested from this selection.

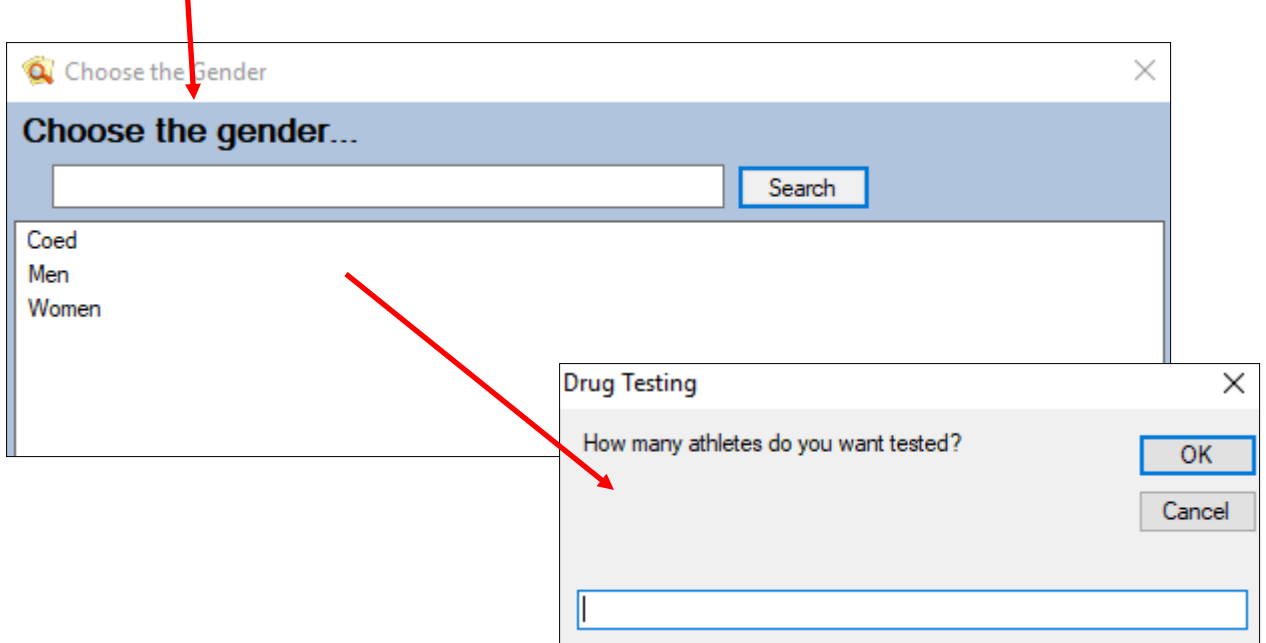

# OF ATHLETES FOR CHOSEN TEAMS—This option allows you to specify a number of athletes for each team instead of overall. Select the teams you wish to be included and then select how many athletes from each team should be chosen for drug testing.

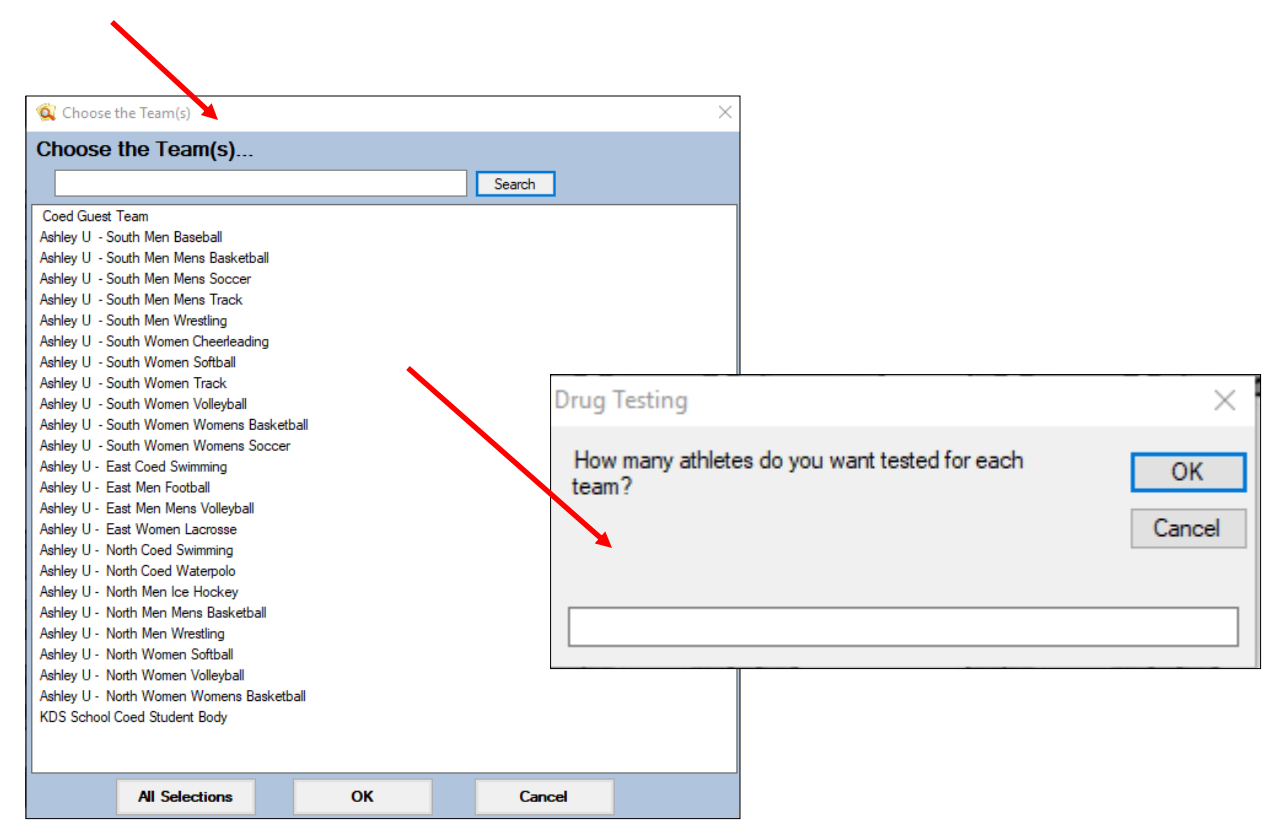

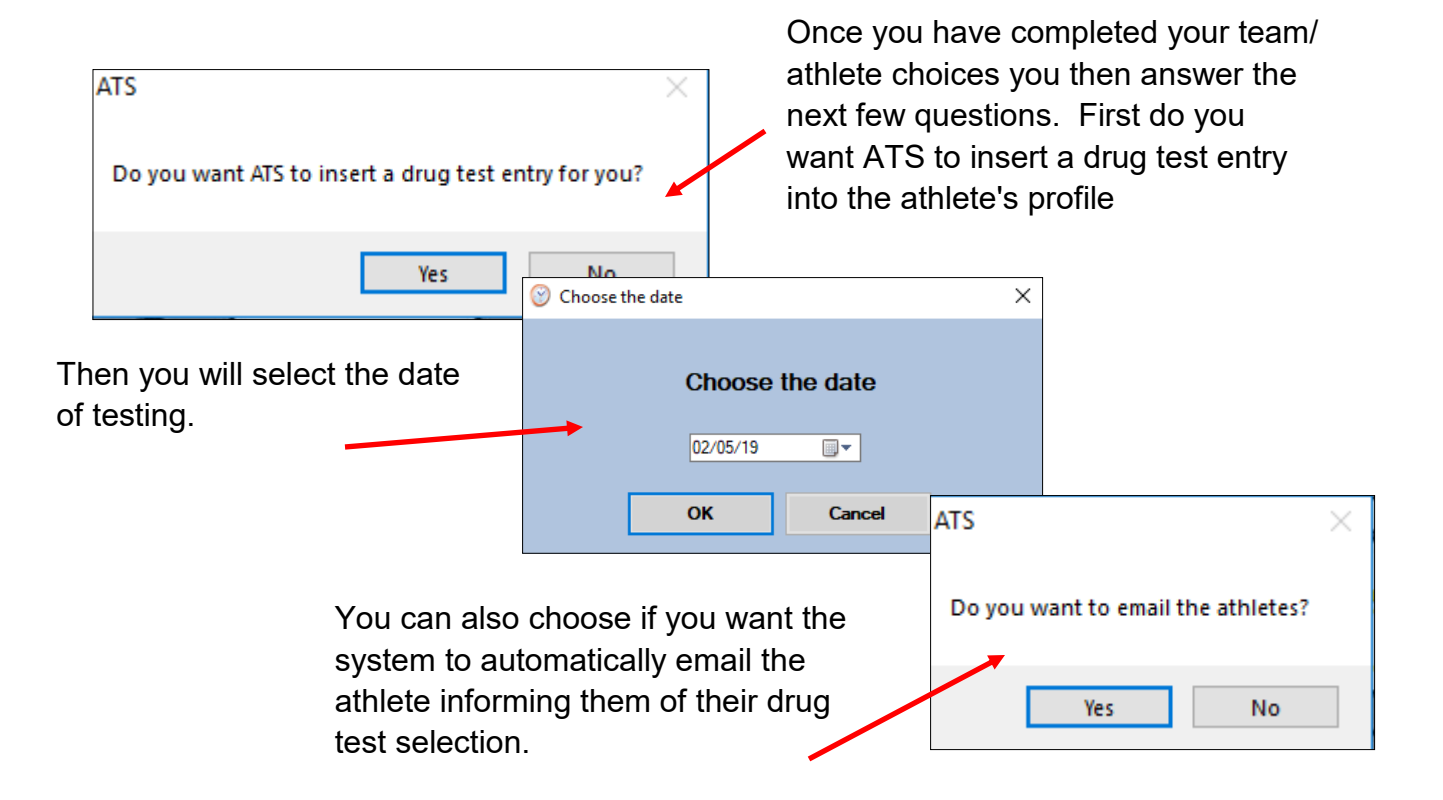

You will then see a report of the athletes that have been selected for drug testing.

\*All selections are random.

You can save this report, email it to necessary parties, or export it out into a pdf, excel sheet or a word document.

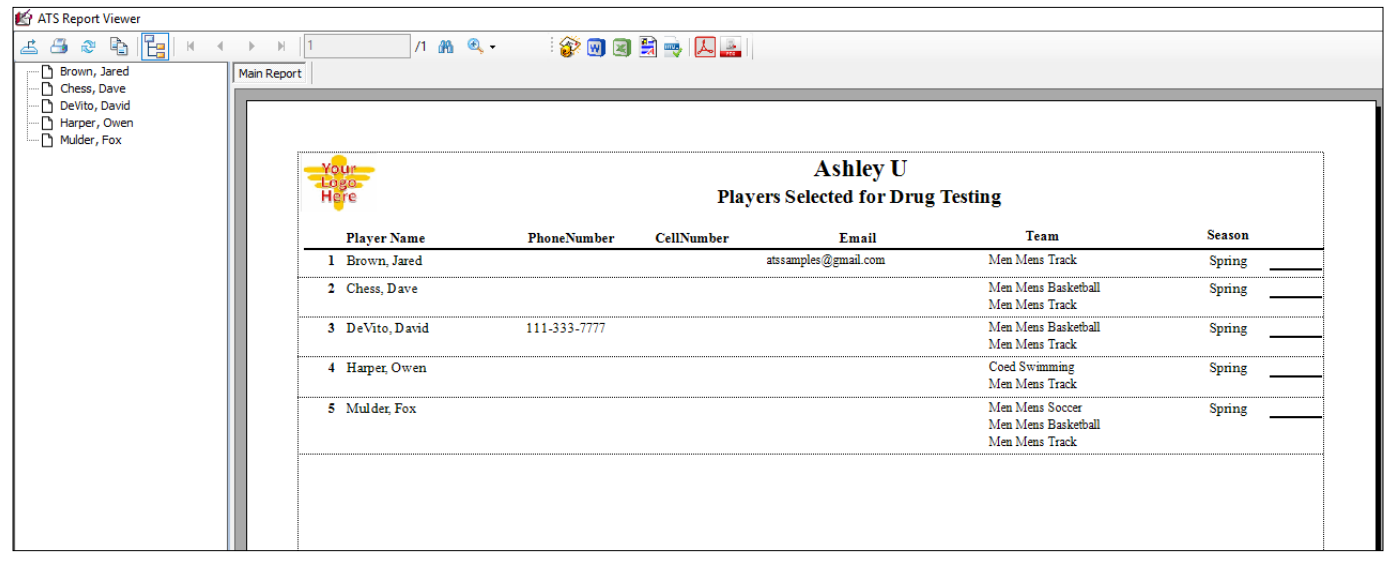

If you chose to have ATS inset a drug test entry for you, you can then find the history of an athletes drug test selection in their athlete profile. Once you have the athlete's profile up select the Medical History tab and then the Drug Testing tab. You will see the date they were selected and any notes that were added for this test entry.

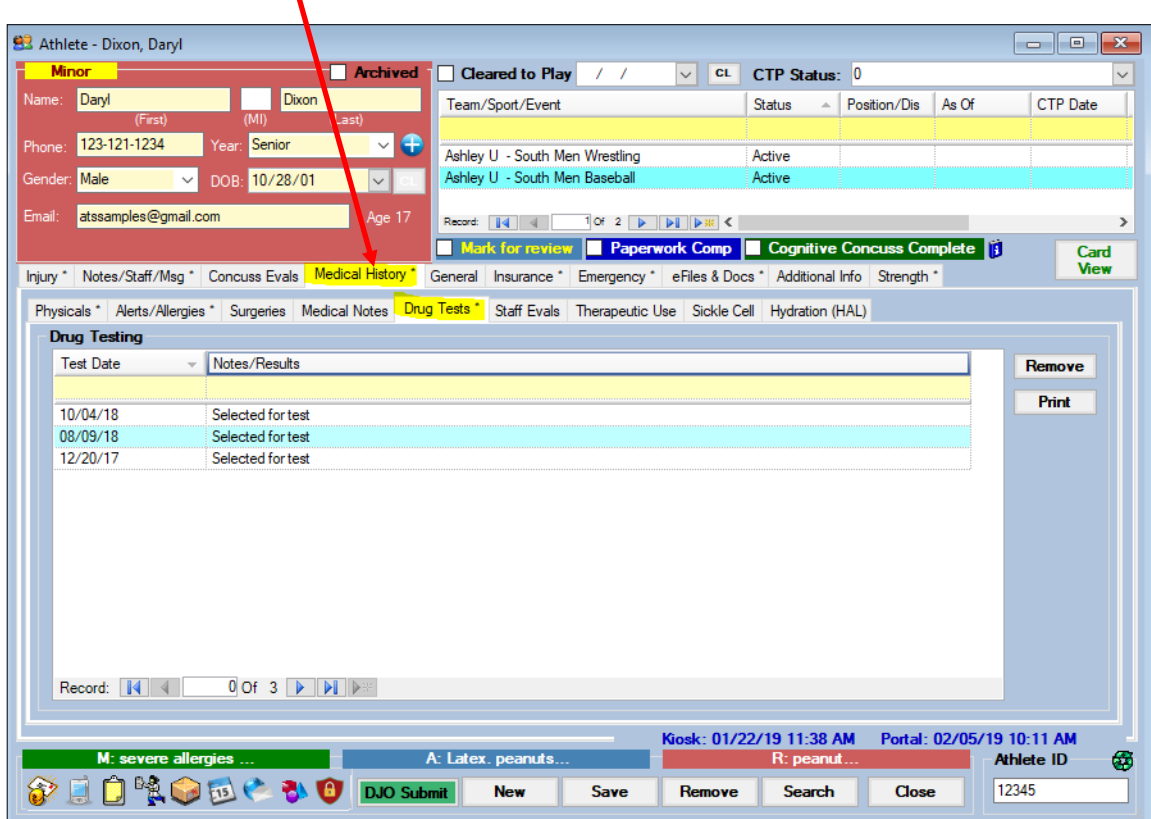

You can run a report to find the drug testing history of any team and its members. Select Reports —> #1 Team Reports —> #28 Drug Test list. Then select the team you wish to see. The report will include all the athletes who have ever been selected for drug testing, the date of these selections and any note associated with the selection.

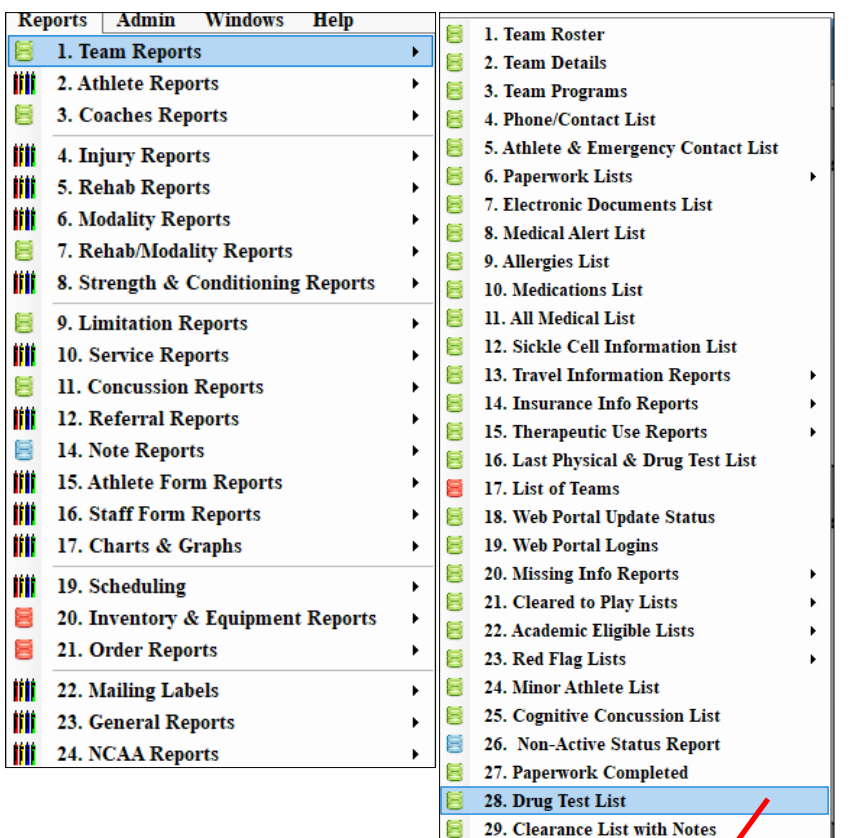

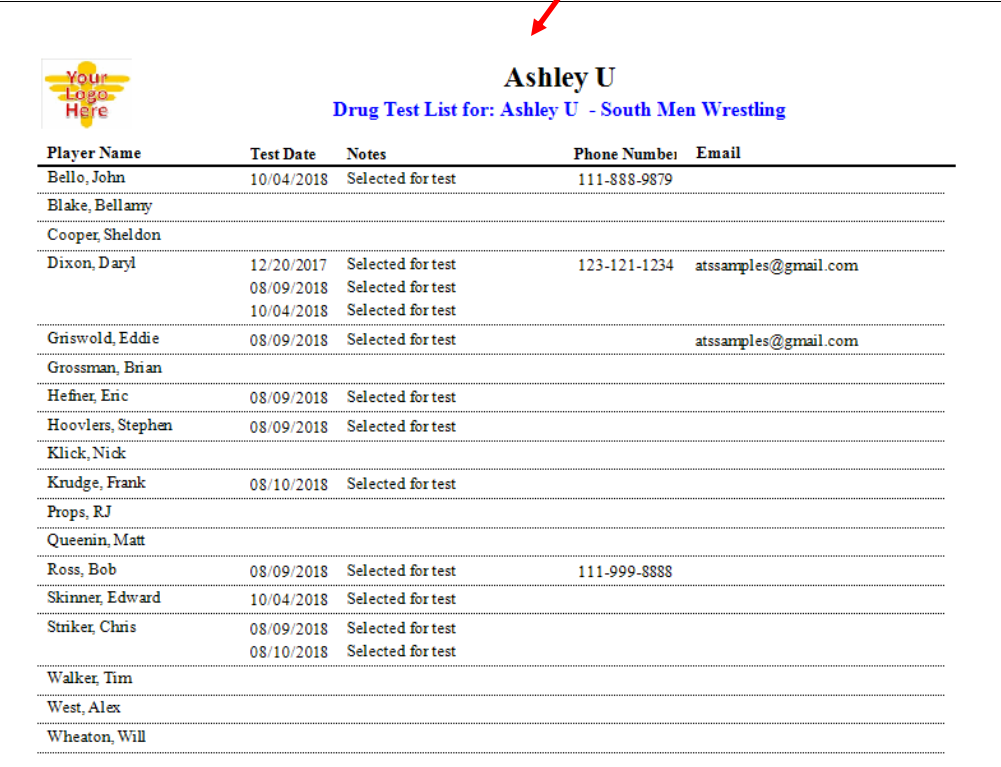